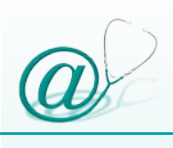

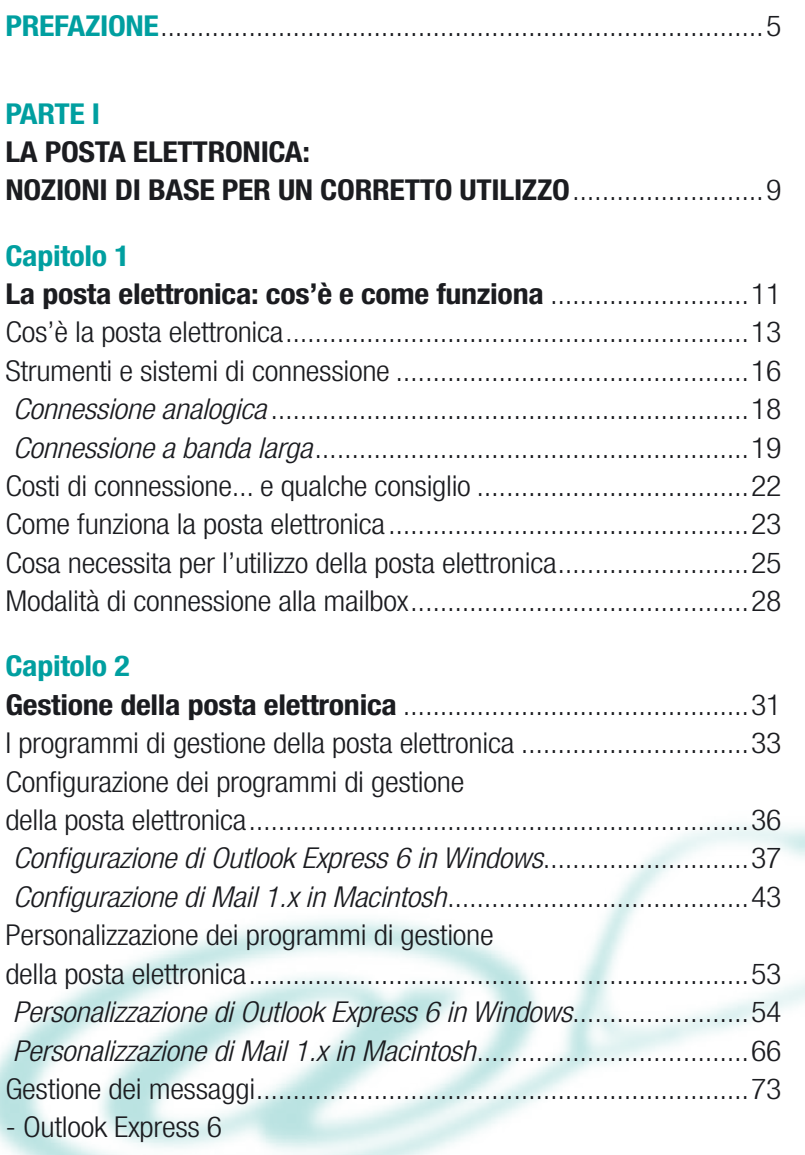

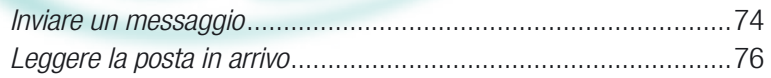

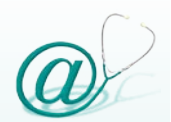

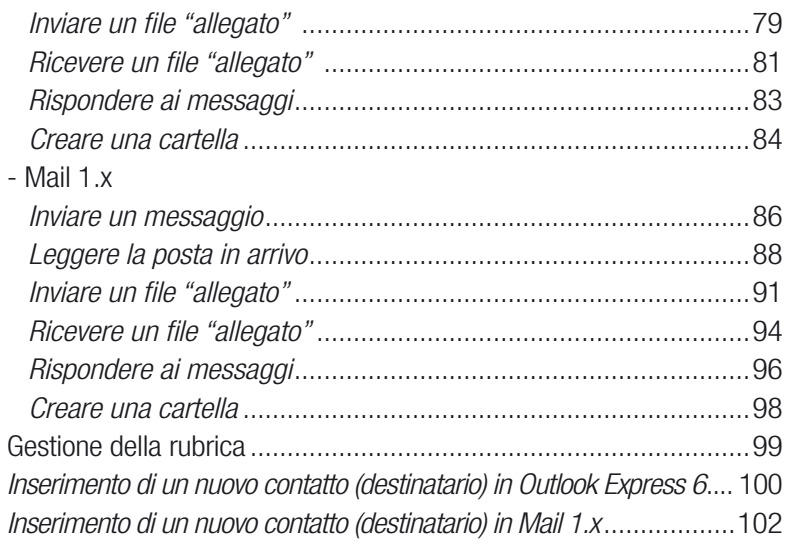

### **Capitolo 3**

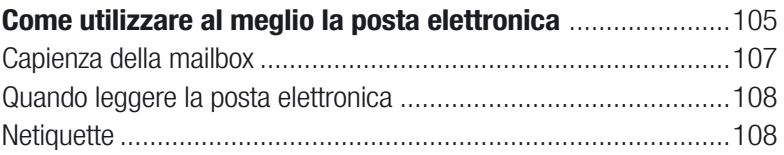

## **Capitolo 4**

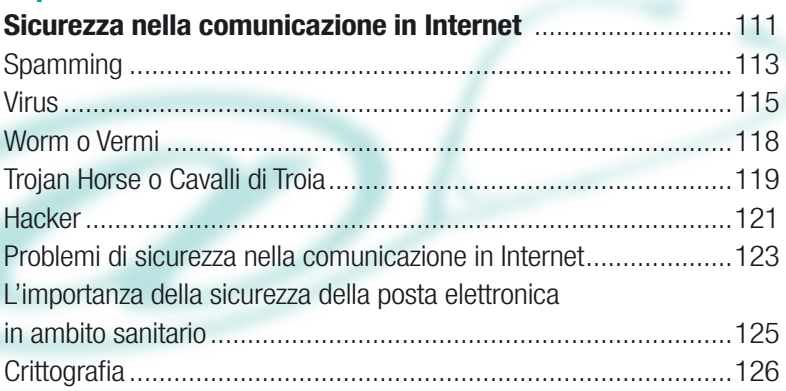

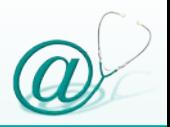

# **Appendice I**

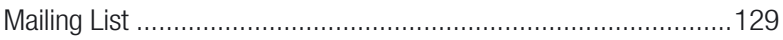

#### **PARTE II**

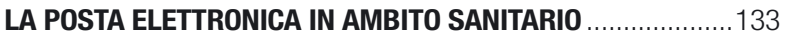

#### **Capitolo 5**

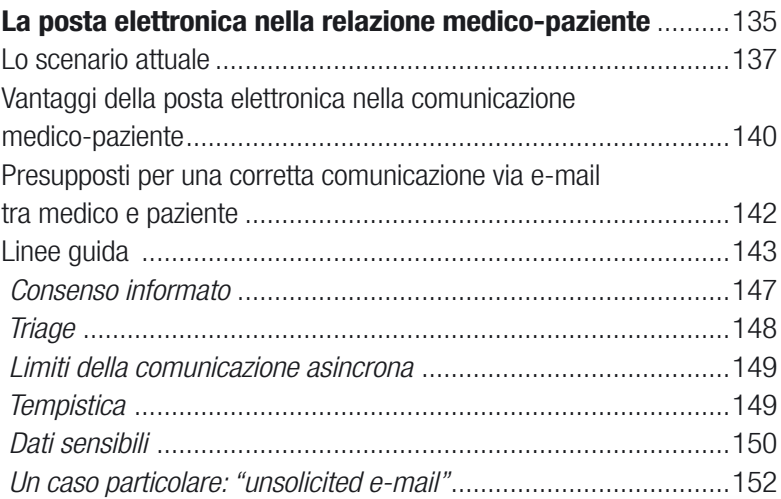

### **Appendice II**

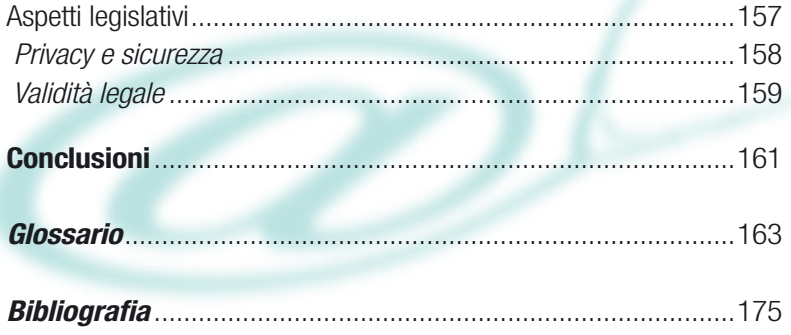